## **Métodos Customizados WebService Entrada**

## **LinxCadastraImagensHD**

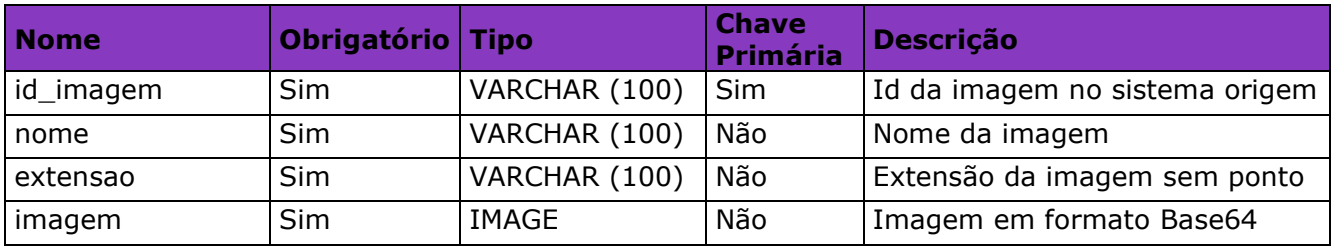

**Obs1**: As imagens devem ser enviadas em formato Base64, conforme exemplo de

conversão disponível no site:<https://codebeautify.org/image-to-base64-converter>

**Obs2**: O limite máximo de tamanho de uma imagem é 2 MB.

**Obs3**: São permitidas 5 imagens por produto.

## **LinxCadastraProdutosImagensHD**

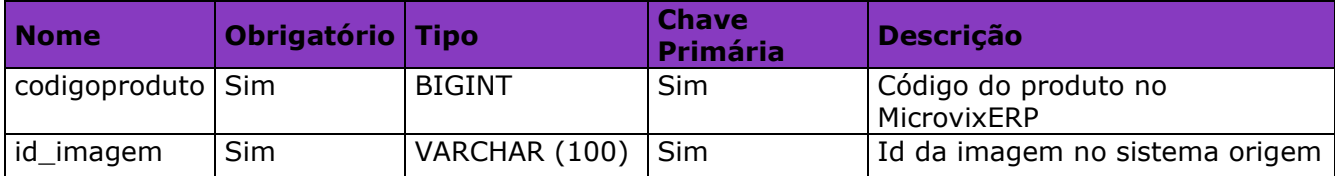